## somfy.

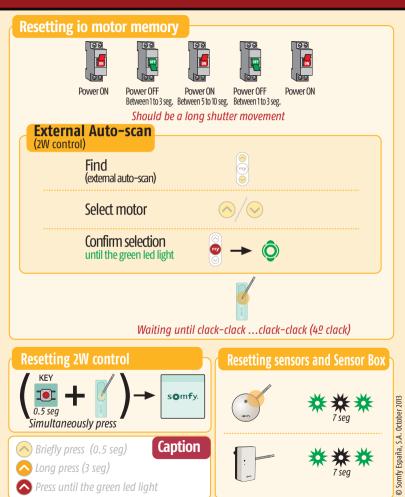

|  | Pock | et G | iuide | e SG | H io |
|--|------|------|-------|------|------|
|--|------|------|-------|------|------|

GRADHERMETIC

| Program                                     |                     |
|---------------------------------------------|---------------------|
| 2 W control<br>Power On                     |                     |
| Find<br>(External auto-scan)                |                     |
| Select motor                                | $\otimes/{\otimes}$ |
| Confirm selection<br>Until green led light  | ê -> Ô              |
| Identify<br>Check direction                 |                     |
| Change<br>direction                         |                     |
| To the lower<br>end limit                   |                     |
| Setting<br>flat slats<br>(Horizontal slats) |                     |
| To the upper<br>end limit                   |                     |
| Confirm                                     |                     |
| Close<br>Program                            |                     |

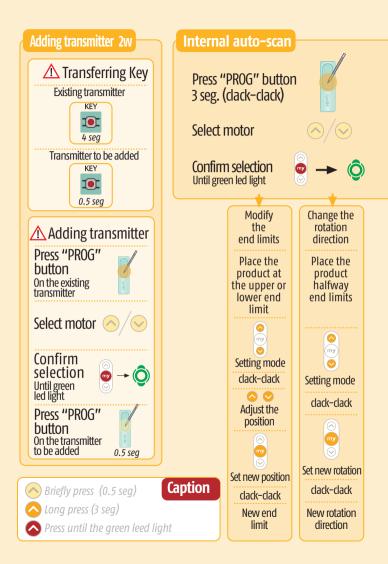

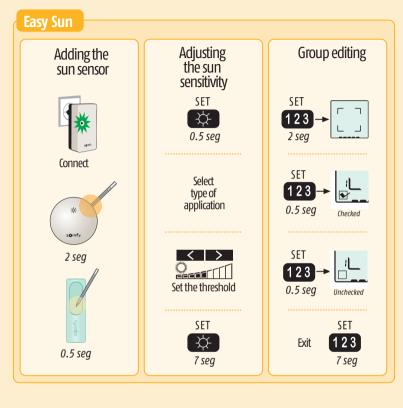

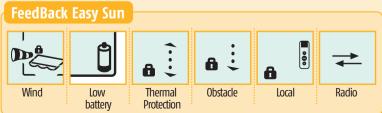